### Analiza danych Ubera w New York kwiecień - wrzesień 2014

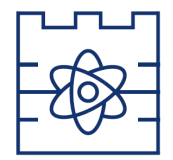

### K.S. R.A.

Politechnika krakowska im. Tadeusza Kościuszki Wydział fizyki

[U˙zywane biblioteki](#page-2-0)

Obórka danych

[Analiza danych](#page-6-0)

[Heatmaps](#page-13-0)

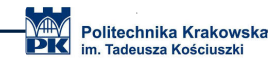

# <span id="page-2-0"></span>Używane biblioteki

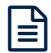

Pierwszym etapem pracy był import niezbednych pakietów potrzebnych do analizy:

- $\blacktriangleright$  ggplot2 wizualizacji danych
- $\triangleright$  ggthemes dodatek do ggplot
- $\blacktriangleright$  lubridate nasz zestaw danych obejmuje różne ramy czasowe. Aby zrozumie´c nasze dane w osobnych kategoriach czasowych, skorzystamy z pakietu lubridate
- $\triangleright$  dplyr pakiet ten jest jezykiem od manipulacji danych w R
- $\blacktriangleright$  tidyr pomaga upożadkować dane
- $\triangleright$  DT pozwala łaczyć sie z biblioteka JavaScript o nazwie - Datatables
- ► scales za pomoca skal graficznych możemy automatycznie mapować dane do prawid lowych skal za pomoca dobrze rozmieszczonych osi i legend

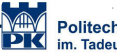

# <span id="page-4-0"></span>Obórka danych

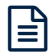

Kolejnym krokiem było wczytanie danych i podział je na odpowiednie ramki danych.

Dane podzieliliśmy na obiekty zależne od czynników czasowych, takich jak dzień, miesiac, rok, dzień tygodnia itp.

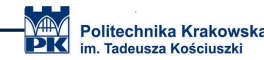

# <span id="page-6-0"></span>[Analiza danych](#page-6-0)

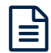

Dokonaliśmy obliczeń i pierwszy wykres jaki został narysowany przedstawia w jakich godzinach pasażerowie odbyli najwiecej przejazd´ow w ka˙zdym z miesiecy.

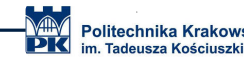

### Trips by Hour and Month

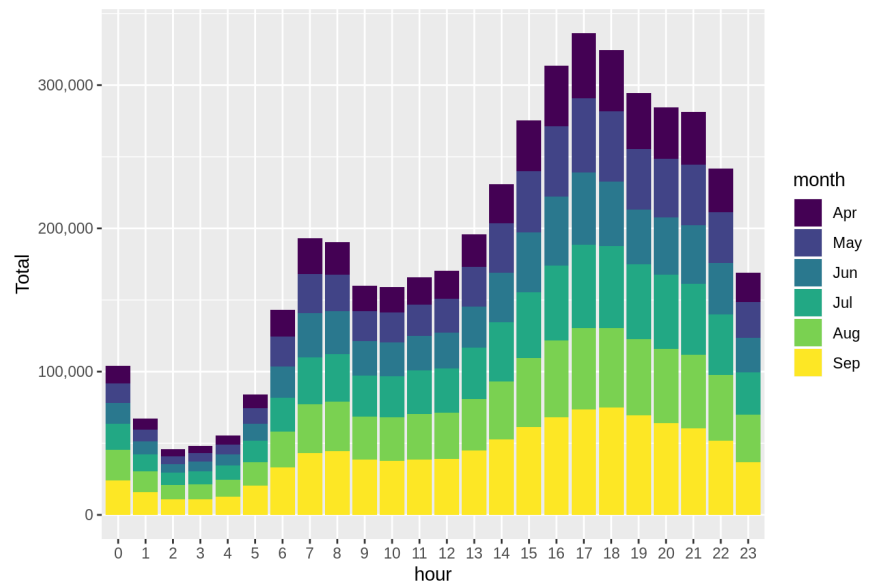

W kolejnej cześci projektu podzieliliśmy dane na podstawie każdego dnia miesiaca.

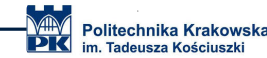

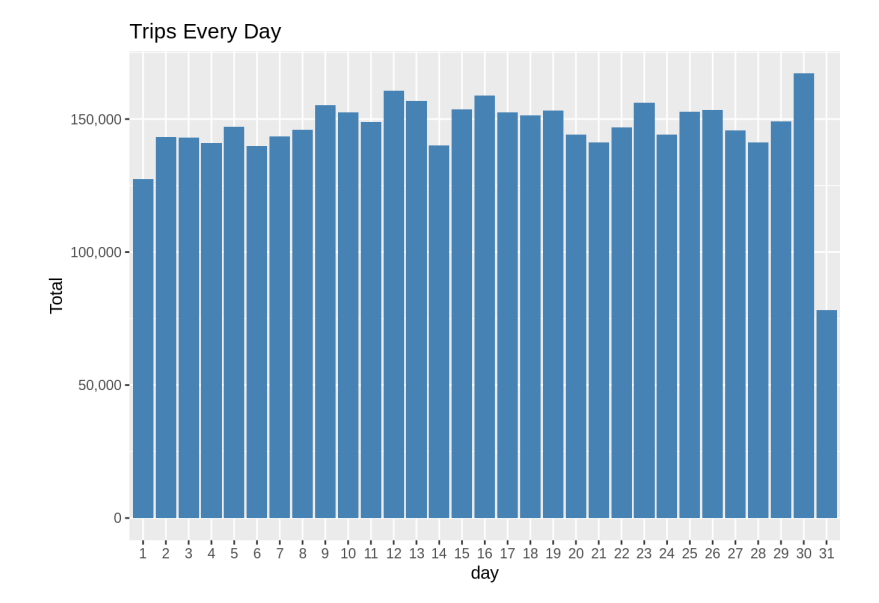

Trips by Day and Month

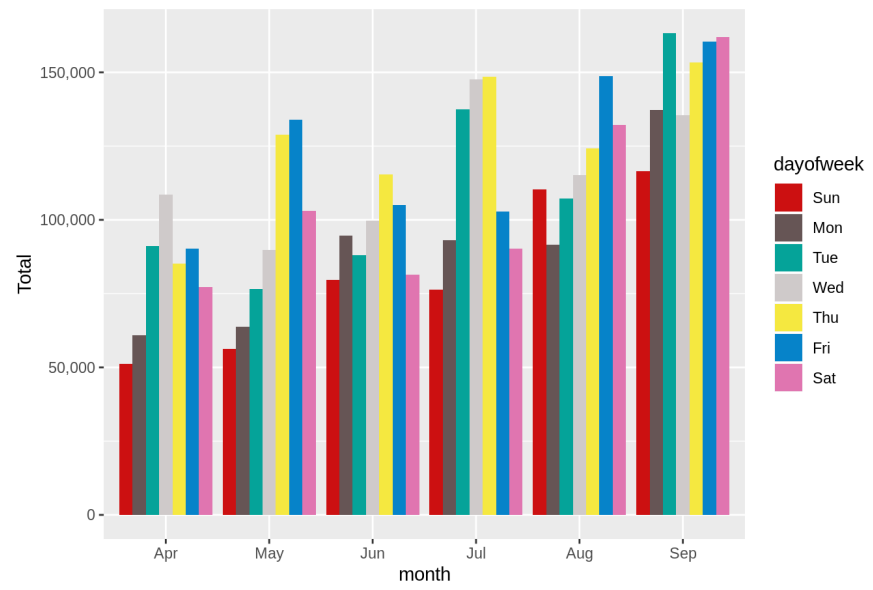

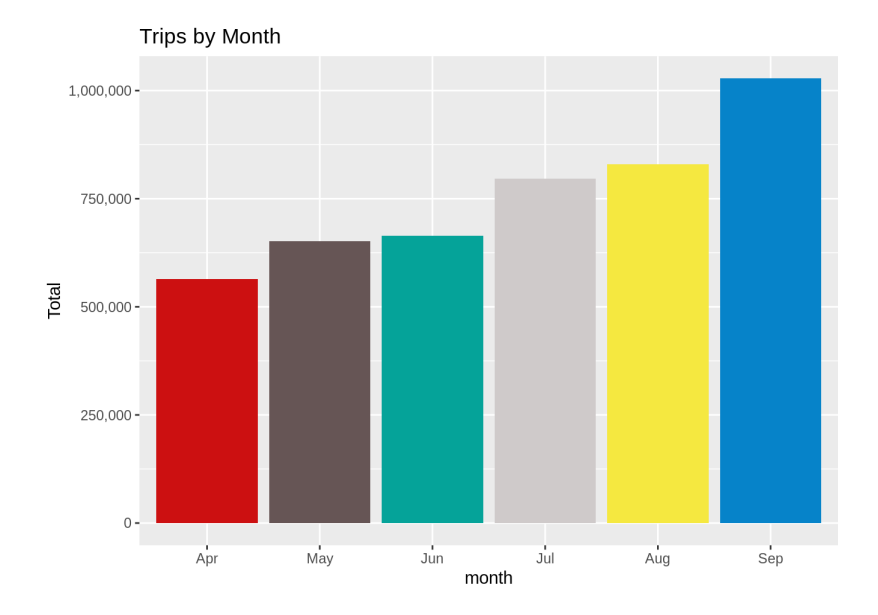

### [Heatmaps](#page-13-0)

- <span id="page-13-0"></span> $\blacktriangleright$  dla godziny i dnia.
- $\blacktriangleright$  dla miesiaca i dnia.
- $\blacktriangleright$  dla miesiaca i dnia tygodnia.

#### Heat Map by Hour and Day

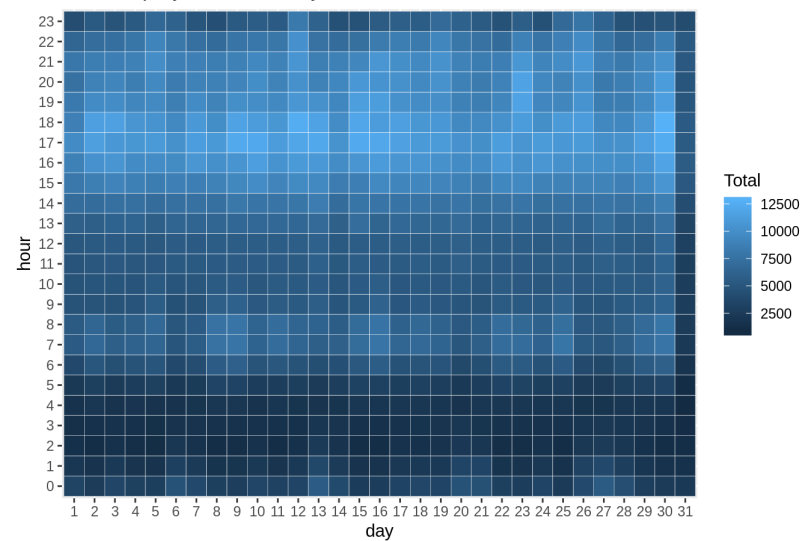

#### Heat Map by Month and Day

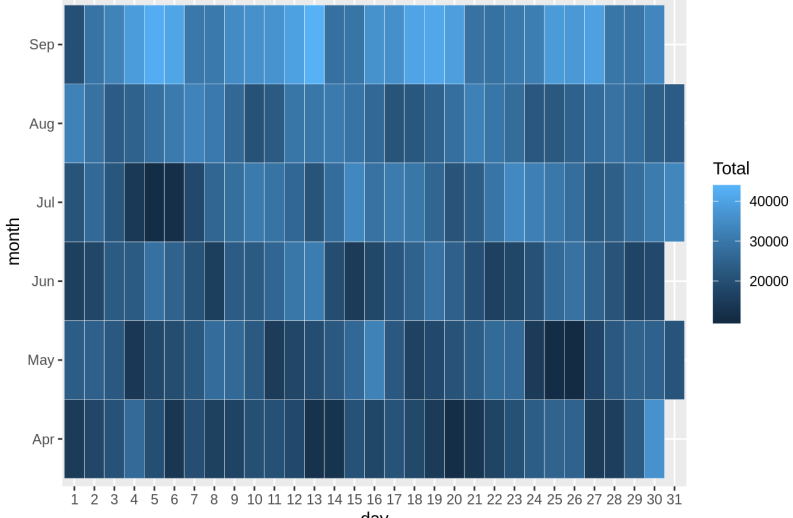

day

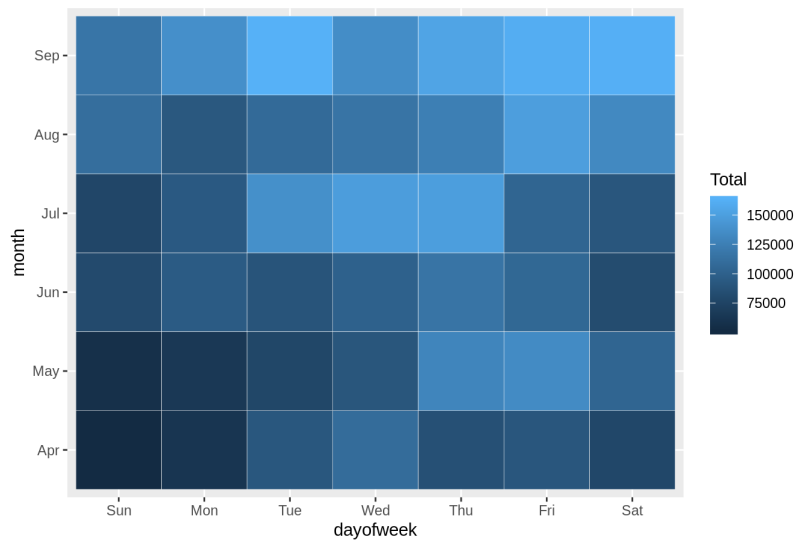

### Heat Map by Month and Day of Week

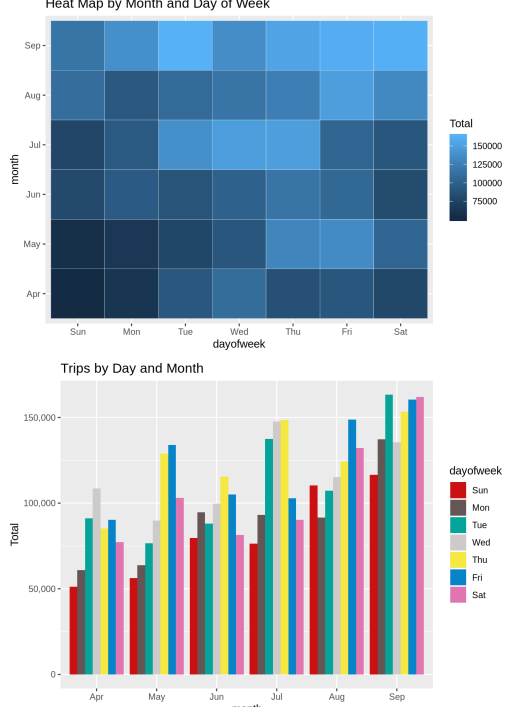

Heat Map by Month and Day of Week

W prezentacji zobaczyliśmy wizualizacje danych w jezyku R. Wykorzystaliśmy pakiety takie jak ggplot2, które pozwoliły nam wykreślić różne rodzaje wizualizacji, które dotyczyły kilku ram czasowych w roku. Dzieki temu możemy stwierdzić, w jakim czasie klienci Ubera przemiesczali sie.

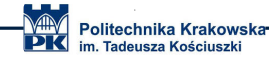

Dziekujemy